# TSGS#22(03)0659

Source:TSG SA WG2Title:CRs on 23.240 (GUP Stage 2)Agenda Item:7.2.3

The following Change Requests (CRs) have been approved by TSG SA WG2 and are requested to be approved by TSG SA plenary #22. Note: the source of all these CRs is now S2, even if the name of the originating company(ies) is still reflected on the cover page of all the attached CRs.

| Tdoc #           | Title                               | Spec   | CR #  | cat | Versi | REL | WI  | S2      | Clauses affected |
|------------------|-------------------------------------|--------|-------|-----|-------|-----|-----|---------|------------------|
|                  |                                     |        |       |     | on in |     |     | meeting |                  |
| <u>S2-034167</u> | Selection of the GUP Server mode of | 23.240 | 007r1 | F   | 6.1.0 | 6   | GUP | S2-36   | 4.2.1            |
|                  | operation                           |        |       |     |       |     |     |         |                  |
| <u>S2-034125</u> | Notification Reference              | 23.240 | 009r1 | F   | 6.1.0 | 6   | GUP | S2-36   | 4.3.5, 4.4.5     |
| <u>S2-034282</u> | Subscribe Operation, Subscription   | 23.240 | 010r2 | В   | 6.1.0 | 6   | GUP | S2-36   | 4.3.5, 4.4.5     |
|                  | Status                              |        |       |     |       |     |     |         |                  |
| <u>S2-034299</u> | GUP information model               | 23.240 | 011r1 | С   | 6.1.0 | 6   | GUP | S2-36   | 5                |
|                  | improvement                         |        |       |     |       |     |     |         |                  |
| <u>S2-034290</u> | GUP Annex B terminal Capability     | 23.240 | 012r1 | F   | 6.1.0 | 6   | GUP | S2-36   | Annex B          |
|                  | negotiation for IMS                 |        |       |     |       |     |     |         |                  |

|                   |                                                                 | CHANG                                                                                                    | E REQ                       | UEST                  |                |                                                                                                    | CR-Form-v7 |
|-------------------|-----------------------------------------------------------------|----------------------------------------------------------------------------------------------------|-----------------------------|-----------------------|----------------|----------------------------------------------------------------------------------------------------|------------|
| ж                 | 23.240                                                          | CR <mark>007</mark>                                                                                                    | жrev                        | <b>1</b> <sup>#</sup> | Current vers   | <sup>ion:</sup> 6.1.0                                                                                                    | ж          |
| For <u>HELP</u> o | n using this for                                                | m, see bottom of th                                                                                                    | nis page or                 | look at the           | e pop-up text  | over the X sy                                                                                                    | mbols.     |
| Proposed chan     | e affects: U                                                    | JICC apps೫                                                                                                    | ME                          | ] Radio Ad            | ccess Networ   | k Core Ne                                                                                                    | etwork X   |
| Title:            | 策 Selection                                                     | of the GUP Server                                                                                                    | mode of o                   | peration              |                |                                                                                                    |            |
| Source:           | ж <mark>Nokia</mark>                                            |                                                                                                    |                             |                       |                |                                                                                                    |            |
| Work item code    | ដ GUP                                                           |                                                                                                    |                             |                       | <i>Date:</i> ೫ | 19/11/2003                                                                                                    |            |
| Category:         | F (con<br>A (con<br>B (add<br>C (fun<br>D (edia<br>Detailed exp | the following categori<br>rection)<br>responds to a correct<br>lition of feature),<br>ctional modification of<br>torial modification)<br>planations of the abov<br>3GPP <u>TR 21.900</u> . | ion in an eai<br>f feature) |                       | 2              | Rel-6<br>the following rela<br>(GSM Phase 2)<br>(Release 1996)<br>(Release 1997)<br>(Release 1998)<br>(Release 1999)<br>(Release 4)<br>(Release 5)<br>(Release 6) |            |
| Reason for cha    |                                                                 | ction of the GUP Se<br>ission and is some                                                                                                    |                             |                       |                |                                                                                                    | aroused    |

| Reason for change: A               | discussion and is somewhat vaguely specified in the current TS 23.240 specification.       |
|------------------------------------|--------------------------------------------------------------------------------------------|
|                                    |                                                                                            |
| Summary of change: ¥               | It is clarified how the GUP Server mode of operation is indicated, requested and selected. |
|                                    |                                                                                            |
| Consequences if #<br>not approved: | 3 Unclarity in stage 3 Rg reference point definition and GUP Server<br>implementation.     |
|                                    |                                                                                            |
| Clauses affected: #                | 4.2.1                                                                                      |
| Other specs        ₩<br>affected:  | YNXOther core specifications#XTest specificationsXO&M Specifications                       |
| Other comments: #                  |                                                                                            |

- 1) Fill out the above form. The symbols above marked **#** contain pop-up help information about the field that they are closest to.
- 2) Obtain the latest version for the release of the specification to which the change is proposed. Use the MS Word "revision marks" feature (also known as "track changes") when making the changes. All 3GPP specifications can be downloaded from the 3GPP server under <u>ftp://ftp.3gpp.org/specs/</u> For the latest version, look for the directory name with the latest date e.g. 2001-03 contains the specifications resulting from the March 2001 TSG meetings.

3) With "track changes" disabled, paste the entire CR form (use CTRL-A to select it) into the specification just in front of the clause containing the first piece of changed text. Delete those parts of the specification which are not relevant to the change request.

# 4.2.1 GUP Server

The GUP Server is a functional entity providing a single point of access to the Generic User Profile data of a particular subscriber. The reference architecture does not specify or limit the physical location of the GUP Server enabling flexibility in the implementations.

The GUP Server includes the following main functionalities:

- Single point of access for reading and managing generic user profile data of a particular subscriber.
- Location of Profile Components.
- Authentication of profile requests.
- Authorization of profile requests.
- Synchronization of Profile Components.

The GUP Server <u>may shall</u> support two modes of operation:

- **Proxy mode** (see figure 4.3). The Application requests user related data located in the GUP Data Repositories from the GUP Server. After taking care of needed actions specified for the GUP Server (and depending on the type of the request) the GUP Server makes requests to the corresponding GUP Data Repositories and receives responses from them. Finally the Application gets a response to the original request from the GUP Server. Depending on the type of the request also possible subsequent responses are delivered through the GUP Server.
- **Redirect mode** (see figure 4.4). The Application requests user related data located in the GUP Data Repositories from the GUP Server. After taking care of needed actions specified for the GUP Server (and depending on the type of the request) the GUP Server returns to the Application the information (e.g. address of GUP Data Repository(s)) to allow the Application to request the information from the GUP Data Repositories. The Application then directly requests the information from the GUP Data Repositories.

The Proxy mode is the default mode of operation. Redirect capability and preference for the applied mode may be indicated by the application with the Requestor data parameter when accessing the GUP Server. The GUP Server decides which mode is selected for the different requests. In addition to the Requestor data parameter, the decision is based on the capabilities of the GUP Server and the related Repository Access Functions (RAF) as well as on the service configuration and policy data in the GUP Server related to the particular application. These service configuration and policy data are out of the scope of GUP standardisation. If the Redirect mode is not supported by the GUP Server the response is always sent according to the Proxy mode.

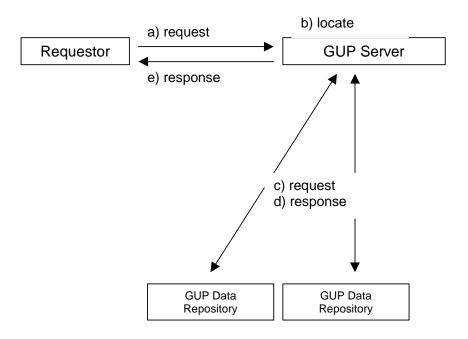

Figure 4.3: GUP Server acting as a Proxy Server.

|                 |              |                                                   | (                                                                  | CHANGE                                                                                | EREQ                     | UE    | ST     | 1                                                                                              |                                                   |                                                                                                    | CR-Form-v7 |
|-----------------|--------------|---------------------------------------------------|--------------------------------------------------------------------|---------------------------------------------------------------------------------------|--------------------------|-------|--------|------------------------------------------------------------------------------------------------|---------------------------------------------------|----------------------------------------------------------------------------------------------------|------------|
| ж               |              | 23.240                                            | CR                                                                 | 009                                                                                   | жrev                     | 1     | ж      | Current vers                                                                                   | ion:                                              | 6.1.0                                                                                                    | ж          |
| For <u>HELP</u> | on us        | sing this for                                     | m, see                                                             | e bottom of thi                                                                       | s page or                | look  | at the | e pop-up text                                                                                  | over                                              | the ೫ syr                                                                                                    | nbols.     |
| Proposed cha    | nge a        | offects: l                                        | JICC a                                                             | apps#                                                                                 | ME                       | Rad   | dio A  | ccess Networ                                                                                   | 'k 📃                                              | Core Ne                                                                                                    | twork X    |
| Title:          | ж            | Addition of                                       | of Notif                                                           | ication Refere                                                                        | ence to Su               | bscri | be pı  | ocedure                                                                                        |                                                   |                                                                                                    |            |
| Source:         | Ħ            | Ericsson                                          |                                                                    |                                                                                       |                          |       |        |                                                                                                |                                                   |                                                                                                    |            |
| Work item cod   | <b>de:</b> Ж | GUP                                               |                                                                    |                                                                                       |                          |       |        | Date: Ж                                                                                        | 10/                                               | 10/2003                                                                                                    |            |
| Category:       |              | F (corr<br>A (corr<br>B (add<br>C (fun<br>D (edit | rection)<br>respon<br>lition of<br>ctional<br>torial m<br>blanatic | ds to a correctic<br>feature),<br>modification of<br>odification)<br>ons of the above | on in an eai<br>feature) |       | elease | Release: ¥<br>Use <u>one</u> of<br>2<br>8) R96<br>R97<br>R98<br>R99<br>Rel-4<br>Rel-5<br>Rel-6 | (GSN<br>(Rele<br>(Rele<br>(Rele<br>(Rele<br>(Rele | ollowing rele<br>A Phase 2)<br>pase 1996)<br>pase 1997)<br>pase 1998)<br>pase 1999)<br>pase 4)<br>pase 5)<br>pase 6) | eases:     |
| Reason for ch   | ange         | chan                                              | ges in                                                             | ently specified<br>GUP data, it o                                                     | does not s               | send  | any k  | kind of call-ba                                                                                | ick ad                                            | ddress to v                                                                                                    |            |

|                                  | notifications should be sent by the GUP server or by the repository.                                                                                                    |
|----------------------------------|----------------------------------------------------------------------------------------------------|
|                                  |                                                                                                    |
| Summary of change:               | Notification reference is added as a new mandatory parameter into the Subscribe<br>procedure and Subscribe to Data procedure. GUP server and GUP repositories<br>will use this reference as a call-back address to send notifications to.                                                             |
|                                  |                                                                                                    |
| Consequences if<br>not approved: | <b>#</b> GUP server and GUP repositories will not have a reliable call-back address for sending of notifications. They would have to use the address received in the underlying protocol which may not be reliable as it may change in the time between Subscription operation and sending of Notify. |
| L                                |                                                                                                    |
| Clauses affected:                | ¥ 4.3.5, 4.4.5                                                                                                    |
|                                  | YN                                                                                                    |
| Other specs<br>affected:         | X     Other core specifications     X       X     Test specifications     X       X     O&M Specifications                                                                                                    |
| Other comments:                  | ж                                                                                                    |

Comprehensive information and tips about how to create CRs can be found at <u>http://www.3gpp.org/specs/CR.htm</u>. Below is a brief summary:

1) Fill out the above form. The symbols above marked **#** contain pop-up help information about the field that they are closest to.

- 2) Obtain the latest version for the release of the specification to which the change is proposed. Use the MS Word "revision marks" feature (also known as "track changes") when making the changes. All 3GPP specifications can be downloaded from the 3GPP server under <u>ftp://ftp.3gpp.org/specs/</u> For the latest version, look for the directory name with the latest date e.g. 2001-03 contains the specifications resulting from the March 2001 TSG meetings.
- 3) With "track changes" disabled, paste the entire CR form (use CTRL-A to select it) into the specification just in front of the clause containing the first piece of changed text. Delete those parts of the specification which are not relevant to the change request.

## **First modified section**

## 4.3.5 Subscribe procedure

Subscribe procedure is used by the application to request notifications about changes in the GUP component data. The subscribed data are identified by the user identity and the data reference. Furthermore the application can identify which elements are to be monitored for changes if it is not interested in all changes. Data synchronization can be performed by Subscribe and Notify procedures. The GUP Server returns the identification of the subscription request to provide means for the application to link the notifications of Notify procedure to the related subscribe requests.

A filtering data parameter is defined to facilitate performance optimization. This may be left partly vendor/operator specific. The requestor shall provide the necessary data for authentication and authorization purposes (e.g. credentials, assertions and identifications).

The outcome of the procedure shall be provided in a separate response message. If the requestor data indicated that the application is able to receive redirect instructions, the GUP server may decide to return redirect instructions based on policies set by the operator in the GUP server. After this response the procedure is terminated without any other specified results or retained information in the GUP Server.

| Parameter                 | Description                                                                                                    | Use              |
|---------------------------|----------------------------------------------------------------------------------------------------|------------------|
| Subscriber identity       | Specifies the user identity with its type (e.g. SIP URI public ID).                                                                                                    | Mandatory        |
| Notification<br>Reference | Specifies the call-back address of the Requestor. The GUP server shall send the notifications to this address.                                                                                                    | <u>Mandatory</u> |
| Data references           | Specifies which data are monitored for changes. The reference identifies both the component type and the possible deeper level data reference. Multiple references may be given. Any change within the referenced data structure causes a notification to be sent. If the parameter is absent, all modifications are notified. | Optional         |
| Requestor data            | Specifies the data related to the requestor. These data<br>may be used as input in the authentication and<br>authorization process. E.g. end user and application<br>identification, credentials or privacy policy information.                                                                                                | Optional         |
| Filter data               | Specifies additional conditions for sending notifications<br>to optimise the performance e.g. when immediate<br>synchronization is not required. The parameter<br>specifies also whether the initial data values are<br>requested to be reported.                                                                              | Optional         |

#### Table 4.11: Request data of Subscribe procedure

| Table 4.12: Response data of Subscribe procedure | ÷ |
|--------------------------------------------------|---|
|--------------------------------------------------|---|

| Parameter        | Description                                            | Use                                  |
|------------------|--------------------------------------------------------|--------------------------------------|
| Invoke           | Contains the invoke identification assigned by the GUP | Mandatory (unless the request is     |
| identification   | Server for this request.                               | redirected or fails)                 |
| Redirection data | Specifies the redirection instructions and assertions. | Optional                             |
| Status           | Indicates whether:                                     | Mandatory (like the response itself) |
|                  | 1. The procedure was carried out successfully,         |                                      |
|                  | 2. The request was redirected, or                      |                                      |
|                  | 3. A failure was detected.                             |                                      |
|                  | For the proxy mode 1 or 3 can be indicated. For the    |                                      |
|                  | redirect mode 2 or 3 can be indicated. The possible    |                                      |
|                  | failure is described in sufficient detail.             |                                      |

## Next modified section

# 4.4.5 Subscribe To Data procedure

Subscribe To Data procedure is used by the application to request notifications about changes in the profile component data. The component is identified by the user identity and the component type. Furthermore the application can identify which elements are to be monitored for changes if it is not interested in all changes. Data synchronization can be performed by Subscribe To Data and Notify Data procedures. The RAF returns the identification of the subscription request to provide means for the application to link the notifications of Notify Data procedure to the related subscribe requests.

A filtering data parameter is defined to facilitate performance optimization. This may be left partly vendor/operator specific. The requestor shall provide the necessary data for authorization purposes (e.g. assertions and identifications).

| Parameter                 | Description                                                                                                    | Use              |
|---------------------------|----------------------------------------------------------------------------------------------------|------------------|
| Subscriber identity       | Specifies the user identity with its type (e.g. SIP URI public ID).                                                                                                    | Mandatory        |
| Notification<br>Reference | Specifies the call-back address of the Requestor. The RAF shall send the notifications to this address.                                                                                                    | <u>Mandatory</u> |
| Component type            | Specifies the type of the component.                                                                                                    | Mandatory        |
| Data references           | Specifies which data are monitored for changes.<br>Multiple references may be given. Any change within<br>the referenced data structure causes a notification to<br>be sent. If the parameter is absent, all modifications<br>are notified.       | Optional         |
| Requestor data            | Specifies the data related to the requestor. These data may be used as input in the authorization process. E.g. end user and application identification. See subclause 4.4.9.                                                                     | Optional         |
| Filter data               | Specifies additional conditions for sending notifications<br>to optimise the performance e.g. when immediate<br>synchronization is not required. The parameter<br>specifies also whether the initial data values are<br>requested to be reported. | Optional         |

#### Table 4.28: Request data of Subscribe To Data procedure

#### Table 4.29: Response data of Subscribe To Data procedure

## End of modified section

|                    | CHANGE REQUES                                                                                                    | CR-Form-v7                                                                                                    |
|--------------------|----------------------------------------------------------------------------------------------------|----------------------------------------------------------------------------------------------------|
| ¥                  | 23.240 CR 010                                                                                                    | ₭ Current version: <b>6.1.0</b> <sup>₭</sup>                                                                                                    |
| For <u>HELP</u> or | using this form, see bottom of this page or look at                                                                                                    | t the pop-up text over the X symbols.                                                                                                    |
| Proposed chang     | <i>affects:</i> UICC apps <b>೫</b> ME <mark></mark> Radic                                                                                                    | O Access Network Core Network X                                                                                                    |
| Title:             | Subscribe Operation, Subscription Status                                                                                                    |                                                                                                    |
| Source:            | Ericsson                                                                                                    |                                                                                                    |
| Work item code:    | GUP                                                                                                    | <b>Date:</b>                                                                                                    |
| Category:          | <ul> <li>B</li> <li>Use <u>one</u> of the following categories:</li> <li>F (correction)</li> <li>A (corresponds to a correction in an earlier rele</li> <li>B (addition of feature),</li> <li>C (functional modification of feature)</li> <li>D (editorial modification)</li> <li>Detailed explanations of the above categories can be found in 3GPP <u>TR 21.900</u>.</li> </ul> | Release: %Rel-6Use one<br>2of the following releases:<br>22(GSM Phase 2)ease)R96R97(Release 1996)R97(Release 1997)R98(Release 1998)R99(Release 1999)Rel-4(Release 4)Rel-5(Release 5)Rel-6(Release 6) |
| Reason for chan    | e: # Currently there are no means specified by<br>status of its own subscriptions to notificatio<br>useful because it would allow the applicatio                                                                                                    | ons. However, this function would be<br>ons to get the information on it's own                                                                                                    |

|                                  | useful because it would allow the applications to get the information on it's own subscriptions in case the information is lost. |
|----------------------------------|----------------------------------------------------------------------------------------------------|
| Summary of change:               | # It is specified how an application can obtain the status of its own subscriptions to                                           |
|                                  | notifications.                                                                                                    |
| Consequences if<br>not approved: | # There would be no standard way for an application to get status of its own<br>subscriptions to notifications.                  |
| -                                |                                                                                                    |
| Clauses affected:                | <b>光</b> 4.3.5, 4.4.5                                                                                                    |
|                                  | YN                                                                                                    |
| Other specs<br>affected:         | #     X     Other core specifications     #       X     Test specifications     #                                                |
|                                  | X O&M Specifications                                                                                                    |
| Other commontes                  | <u>م</u>                                                                                                    |
| Other comments:                  | Hereit and the second second second second second second second second second second second second second second                 |

- 1) Fill out the above form. The symbols above marked **#** contain pop-up help information about the field that they are closest to.
- 2) Obtain the latest version for the release of the specification to which the change is proposed. Use the MS Word "revision marks" feature (also known as "track changes") when making the changes. All 3GPP specifications can be

downloaded from the 3GPP server under <a href="http://ftp.3gpp.org/specs/">http://ftp.3gpp.org/specs/</a> For the latest version, look for the directory name with the latest date e.g. 2001-03 contains the specifications resulting from the March 2001 TSG meetings.

3) With "track changes" disabled, paste the entire CR form (use CTRL-A to select it) into the specification just in front of the clause containing the first piece of changed text. Delete those parts of the specification which are not relevant to the change request.

## **First modified section**

## 4.3.5 Subscribe procedure

1

Subscribe procedure is used by the application to request notifications about changes in the GUP component data. The subscribed data are identified by the user identity and the data reference. Furthermore the application can identify which elements are to be monitored for changes if it is not interested in all changes. Data synchronization can be performed by Subscribe and Notify procedures. The GUP Server returns the identification of the subscription request to provide means for the application to link the notifications of Notify procedure to the related subscribe requests. <u>With Subscribe procedure an application can also request a list of all its subscriptions to notifications from the GUP Server. The GUP Server shall provide all the application's subscriptions to notifications in the response message.</u>

A filtering data parameter is defined to facilitate performance optimization. This may be left partly vendor/operator specific. The requestor shall provide the necessary data for authentication and authorization purposes (e.g. credentials, assertions and identifications).

The outcome of the procedure shall be provided in a separate response message.

| Parameter                       | Description                                                                                                    | Use                   |
|---------------------------------|----------------------------------------------------------------------------------------------------|-----------------------|
| Subscriber identity             | Specifies the user identity with its type (e.g. SIP URI<br>public ID).<br>This parameter may be absent only when List of                                                                                                    | Conditional Mandatory |
|                                 | subscriptions parameter is present, otherwise this parameter shall always be present.                                                                                                    |                       |
| <u>List of</u><br>subscriptions | Indicates that the application requests the list of all its subscriptions from the GUP server.                                                                                                    | <u>Optional</u>       |
| Data references                 | Specifies which data are monitored for changes. The reference identifies both the component type and the possible deeper level data reference. Multiple references may be given. Any change within the referenced data structure causes a notification to be sent. If the parameter is absent, all modifications are notified. | Optional              |
| Requestor data                  | Specifies the data related to the requestor. These data<br>may be used as input in the authentication and<br>authorization process. E.g. end user and application<br>identification, credentials or privacy policy information.                                                                                                | Optional              |
| Filter data                     | Specifies additional conditions for sending notifications to optimize the performance e.g. when immediate synchronization is not required. The parameter specifies also whether the initial data values are requested to be reported.                                                                                          | Optional              |

#### Table 4.11: Request data of Subscribe procedure

#### Table 4.12: Response data of Subscribe procedure

| Parameter       | Description                                               | Use                                  |
|-----------------|-----------------------------------------------------------|--------------------------------------|
| Invoke          | Contains the invoke identification assigned by the GUP    | Mandatory                            |
| identifications | Server for this request.                                  |                                      |
|                 | When the application has requested the list of all its    |                                      |
|                 | subscriptions, this parameter will contain all the invoke |                                      |
|                 | identifications assigned by the GUP Server to the         |                                      |
|                 | application.                                              |                                      |
| Status          | Indicates whether the procedure was carried out           | Mandatory (like the response itself) |
|                 | successfully or whether some failure was detected.        |                                      |
|                 | The possible errors are described in sufficient detail.   |                                      |

1

## Next modified section

# 4.4.5 Subscribe To Data procedure

Subscribe To Data procedure is used by the application to request notifications about changes in the profile component data. The component is identified by the user identity and the component type. Furthermore the application can identify which elements are to be monitored for changes if it is not interested in all changes. Data synchronization can be performed by Subscribe To Data and Notify Data procedures. The RAF returns the identification of the subscription request to provide means for the application to link the notifications of Notify Data procedure to the related subscribe requests. With Subscribe To Data procedure an application can also request a list of all its subscriptions to notifications from the RAF. The RAF shall provide all the application's subscriptions to notifications in the response message.

A filtering data parameter is defined to facilitate performance optimization. This may be left partly vendor/operator specific. The requestor shall provide the necessary data for authorization purposes (e.g. assertions and identifications).

| Parameter           | Description                                                         | Use                   |
|---------------------|---------------------------------------------------------------------|-----------------------|
| Subscriber identity | Specifies the user identity with its type (e.g. SIP URI public ID). | Conditional Mandatory |
|                     | This parameter may be absent only when List of                      |                       |
|                     | subscriptions parameter is present, otherwise this                  |                       |
|                     | parameter shall always be present.                                  |                       |
| List of             | Indicates that the application requests the list of all its         | Optional              |
| subscriptions       | subscriptions from the RAF.                                         |                       |
| Component type      | Specifies the type of the component.                                | Mandatory             |
| Data references     | Specifies which data are monitored for changes.                     | Optional              |
|                     | Multiple references may be given. Any change within                 |                       |
|                     | the referenced data structure causes a notification to              |                       |
|                     | be sent. If the parameter is absent, all modifications              |                       |
|                     | are notified.                                                       |                       |
| Requestor data      | Specifies the data related to the requestor. These data             | Optional              |
|                     | may be used as input in the authorization process. E.g.             |                       |
|                     | end user and application identification. See subclause              |                       |
|                     | 4.4.9.                                                              |                       |
| Filter data         | Specifies additional conditions for sending notifications           | Optional              |
|                     | to optimize the performance e.g. when immediate                     |                       |
|                     | synchronization is not required. The parameter                      |                       |
|                     | specifies also whether the initial data values are                  |                       |
|                     | requested to be reported.                                           |                       |

#### Table 4.28: Request data of Subscribe To Data procedure

| Table 4.29: Resp | onse data of Subscribe | To Data procedure |
|------------------|------------------------|-------------------|
|------------------|------------------------|-------------------|

| Parameter       | Description                                               | Use                                  |  |
|-----------------|-----------------------------------------------------------|--------------------------------------|--|
| Invoke          | Contains the invoke identification assigned by the RAF    | Mandatory                            |  |
| identifications | for this request.                                         |                                      |  |
|                 | When the application has requested the list of all its    |                                      |  |
|                 | subscriptions, this parameter will contain all the invoke |                                      |  |
|                 | identifications assigned by the RAF to the application.   |                                      |  |
| Status          | Indicates whether the procedure was carried out           | Mandatory (like the response itself) |  |
|                 | successfully or whether some failure was detected.        |                                      |  |
|                 | The possible errors are described in sufficient detail.   |                                      |  |

| End of modified section |
|-------------------------|
|                         |

| ¥                                                                          | 23.240 CR 011 <sup>#</sup> 1 <sup>#</sup> (                                                                                                    | Current versi                                   | on: <mark>6.1.0</mark> <sup>ж</sup>                                                                                                    |  |  |  |  |
|----------------------------------------------------------------------------|----------------------------------------------------------------------------------------------------|-------------------------------------------------|----------------------------------------------------------------------------------------------------|--|--|--|--|
| For <u>HELP</u> o                                                          | For <b><u>HELP</u></b> on using this form, see bottom of this page or look at the pop-up text over the <b>#</b> symbols.                                                                                                    |                                                 |                                                                                                    |  |  |  |  |
| Proposed change affects: UICC apps# ME Radio Access Network Core Network X |                                                                                                    |                                                 |                                                                                                    |  |  |  |  |
| Title:                                                                     | # GUP information model improvement                                                                                                    |                                                 |                                                                                                    |  |  |  |  |
| Source:                                                                    | 육 Nokia                                                                                                    |                                                 |                                                                                                    |  |  |  |  |
| Work item code                                                             | # GUP                                                                                                    | Date: ೫                                         | 27/11/2003                                                                                                    |  |  |  |  |
| Category:                                                                  | <ul> <li>C Use <u>one</u> of the following categories:</li> <li>F (correction)</li> <li>A (corresponds to a correction in an earlier release)</li> <li>B (addition of feature),</li> <li>C (functional modification of feature)</li> <li>D (editorial modification)</li> <li>Detailed explanations of the above categories can be found in 3GPP <u>TR 21.900</u>.</li> </ul> | 2<br>R96<br>R97<br>R98<br>R99<br>Rel-4<br>Rel-5 | Rel-6<br>he following releases:<br>(GSM Phase 2)<br>(Release 1996)<br>(Release 1997)<br>(Release 1998)<br>(Release 4)<br>(Release 5)<br>(Release 6) |  |  |  |  |

| Reason for change: ೫            | The current information model does not show how other reusable components may be included in a component.                                                                                                    |  |  |  |  |
|---------------------------------|----------------------------------------------------------------------------------------------------|--|--|--|--|
|                                 |                                                                                                    |  |  |  |  |
| Summary of change: ₩            | A loop arrow to component itself is added to the information model figure. The text is modified accordingly with some refinitions of the component identification definitions in line with the other parts of this specification. Furthermore the example figure and the text desciptions are modified to show also the case of a component referencing another component. |  |  |  |  |
|                                 |                                                                                                    |  |  |  |  |
| Consequences if # not approved: | It is left unclear how reusable components may be specified and handled in GUP.                                                                                                    |  |  |  |  |
|                                 |                                                                                                    |  |  |  |  |
| Clauses affected: #             | 5                                                                                                    |  |  |  |  |
| Other specs #                   | Y N     X   Other core specifications     # 23.241, 29.240                                                                                                    |  |  |  |  |
|                                 |                                                                                                    |  |  |  |  |
| affected:                       | X Test specifications                                                                                                    |  |  |  |  |
|                                 | X O&M Specifications                                                                                                    |  |  |  |  |

Ħ

Other comments:

- 1) Fill out the above form. The symbols above marked **#** contain pop-up help information about the field that they are closest to.
- 2) Obtain the latest version for the release of the specification to which the change is proposed. Use the MS Word "revision marks" feature (also known as "track changes") when making the changes. All 3GPP specifications can be

downloaded from the 3GPP server under <a href="http://ftp.3gpp.org/specs/">http://ftp.3gpp.org/specs/</a> For the latest version, look for the directory name with the latest date e.g. 2001-03 contains the specifications resulting from the March 2001 TSG meetings.

3) With "track changes" disabled, paste the entire CR form (use CTRL-A to select it) into the specification just in front of the clause containing the first piece of changed text. Delete those parts of the specification which are not relevant to the change request.

# 5 GUP information model

A Generic User Profile consists of a number of independent GUP Components. <u>However a GUP Component may</u> contain (i.e. reference) other GUP components e.g. to enable reuse of data.

The GUP Component has a unique identity within the Generic User Profile. In addition to the component type the component identity contains either a subscriber identity or more generic identification depending on which kind of component is in question. A GUP Component, and it can be retrieved through one RAF, and it may consist of a number of GUP Components, Data Element Groups and/or Data Elements.

A GUP Component contains zero or more Data Element Groups. The Data Element Group contains indivisible Data Elements and/or Data Element Groups. The nested Data Elements Groups allow deeper hierarchical structures. The Data Element Group in the lowest hierarchical level contains one or more Data Elements. The Data Element Groups inside a GUP Component may be of the same or different types.

Alternatively the GUP Component may contain zero or more Data Elements without the Data Element Groups. A GUP component shall have at least one Data Element Group or Data Element.

A Composite Datatype is used to define the structure of the whole GUP Component. The structure includes definition about what kind of Data Element Groups and/or which Data Elements belong to the defined GUP Component as well as the data types and valid values of the data.

The UML Class Diagram below illustrates the basic concepts of the GUP Information Model.

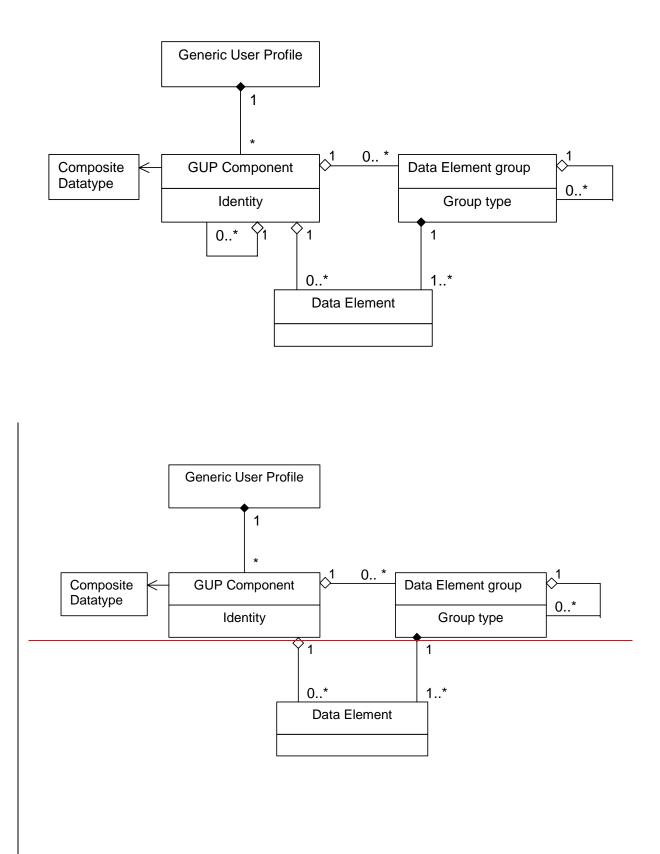

#### Figure 5.1: The basic concepts of GUP

Editor's note: Whether the authorization and privacy related enhancements have effect on the information model is FFS.

Figure 5.2 presents an example structure of Generic User Profile with the terms used in the UML Class Diagram. Note that the data structure may be also deeper than shown in the example figure, e.g., the Data Element Groups might consist of nested Data Element Groups.

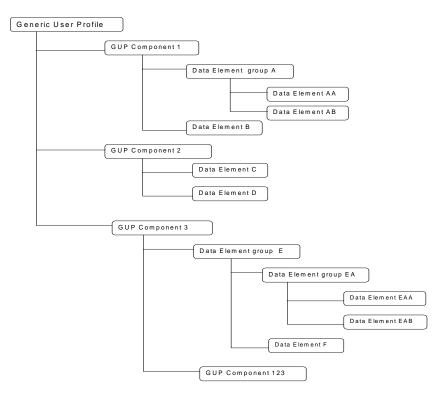

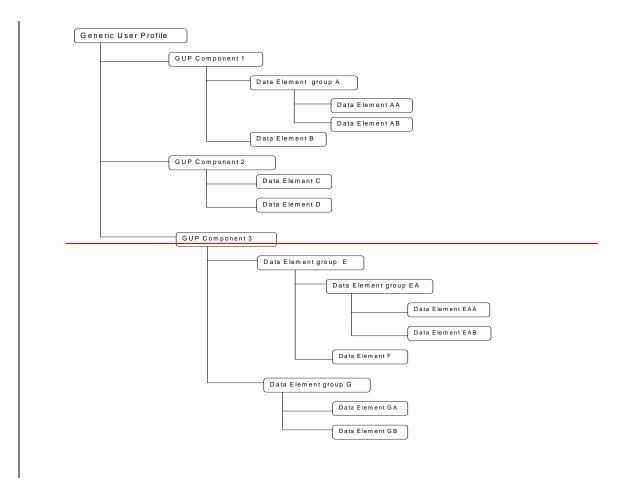

#### Figure 5.2: Example structure of GUP information

One purpose of the example structure is to clarify the intended relation between the UML Class Diagram and the hierarchical structure of GUP in terms of XML. Use of XML fulfils the requirements for the architectural structure of the GUP information model.

Each Generic User Profile consists of one or several GUP Components depending on the nature of the user related data. GUP Components are independent XML documents. The Generic User Profile is thus formed of a number of XML documents.

Each GUP Component consists of <u>GUP Components</u>, Data Elements and/or Data Element Groups as defined in the component specific definitions. In XML terms the Data Elements are XML elements. The Data Element Group is a structured XML element with an arbitrarily deep data structure.

## 3GPP TSG-SA2 Meeting #36 USA, New York, 24-28 Nov 2003

## CR page 1

## **Tdoc #S2-034290**

| ж                                      | <b>23.240</b> CR 0012 <b># rev 1</b> <sup># Current version: 6.1.0 <sup>#</sup></sup>                                                                                                    |   |  |  |  |
|----------------------------------------|----------------------------------------------------------------------------------------------------|---|--|--|--|
| For <u>HELP</u> on us                  | ing this form, see bottom of this page or look at the pop-up text over the $\Re$ symbols.                                                                                                    |   |  |  |  |
| Proposed change a                      | ffects: UICC apps# ME Radio Access Network Core Network                                                                                                    | Χ |  |  |  |
| <i>Title:</i> ដ                        | GUP Annex B terminal Capability negotiation for IMS                                                                                                    |   |  |  |  |
| Source: ೫                              | Fujitsu                                                                                                    |   |  |  |  |
| Work item code: Ж                      | GUP Date: # 19/11/2003                                                                                                    |   |  |  |  |
|                                        | FRelease: %Rel-6Use one of the following categories:<br>F (correction)Use one of the following releases:<br>2(GSM Phase 2)A (corresponds to a correction in an earlier release)R96(Release 1996)B (addition of feature),<br>C (functional modification of feature)R97(Release 1997)C (ditorial modification of feature)R98(Release 1998)D (editorial modification)R99(Release 1999)Detailed explanations of the above categories can<br>be found in 3GPP TR 21.900.Rel-5(Release 5)<br>Rel-6 |   |  |  |  |
| Reason for change<br>Summary of change | information to decide which terminal to contact or whether content needs to be<br>customised. An example will be IMS Immediate messaging service. It shares<br>most of the requirements for capability negotiation as MMS.                                                                                                    |   |  |  |  |
| Consequences if                        | #       IMS AS can not make use of the terminal capability information provided by                                                                                                    |   |  |  |  |
| not approved:                          | GUP.                                                                                                    |   |  |  |  |
| Clauses affected:                      | <sup></sup> Annex B                                                                                                    |   |  |  |  |
| Other specs<br>affected:               | Y       N         X       Other core specifications         X       Test specifications         X       O&M Specifications                                                                                                    |   |  |  |  |
| Other comments:                        | R                                                                                                    |   |  |  |  |

#### How to create CRs using this form:

- 1) Fill out the above form. The symbols above marked **#** contain pop-up help information about the field that they are closest to.
- 2) Obtain the latest version for the release of the specification to which the change is proposed. Use the MS Word "revision marks" feature (also known as "track changes") when making the changes. All 3GPP specifications can be downloaded from the 3GPP server under <u>ftp://ftp.3gpp.org/specs/</u> For the latest version, look for the directory name with the latest date e.g. 2001-03 contains the specifications resulting from the March 2001 TSG meetings.

3) With "track changes" disabled, paste the entire CR form (use CTRL-A to select it) into the specification just in front of the clause containing the first piece of changed text. Delete those parts of the specification which are not relevant to the change request.

# Annex B (informative): 3GPP Generic User Profile candidates

This table lists the Generic User Profile candidates grouped per GUP access. It gives for each data access, the supplier, the consumer and the data repository. The applied categorization of the data in the table does not imply similar GUP component structure.

| GUP access                                                         | Supplier                 | Data<br>repository | Description of the data                                                                                                    | Consumer                                      |
|--------------------------------------------------------------------|--------------------------|--------------------|----------------------------------------------------------------------------------------------------|-----------------------------------------------|
| Terminal related data for CS, PS, IMS                              | UE manager               | UE-USIM/ISIM       | Terminal capabilities of the terminal in use:<br>- MS classmark 1, 2, 3<br>- User interface capability                                                                                                    | MSC/VLR<br>SGSN<br>GGSN                       |
|                                                                    |                          |                    | - Communication capabilities<br>Data for initial configuration and/or reset of<br>the ME                                                                                                    | S-CSCF<br>AS                                  |
|                                                                    |                          |                    | Backup data for recovery of the ME<br>Configuration including service specific<br>data                                                                                                    |                                               |
| General user data for<br>CS & PS                                   | UE manager               | UE-USIM            | USIM user data for CS&PS:<br>- Language indicator<br>- IMSI<br>- Phone books<br>- available services                                                                                                    | MSC/VLR<br>SGSN<br>GGSN                       |
| 2                                                                  |                          |                    | - service capabilities                                                                                                    |                                               |
| General user data for IMS                                          | UE manager<br>AS manager | UE-USIM/ISIM<br>AS | ISIM subscriber data for IMS:<br>- Private & Public SIP URI of the user<br>- Settings back up/restore<br>- Preferences (e.g. languages)<br>- Phone books<br>- Buddy list<br>- Available services<br>- Service capabilities                                                                                                    | UE-USIM/ISIM<br>S-CSCF<br>AS                  |
| MMS terminal                                                       |                          | MMS-UA             | - Active service profile                                                                                                    | MMS server                                    |
| capability negotiation                                             | UE manager               | MINIS-UA           | MMS terminal capability information:<br>- maximum supported size of an MM<br>- maximum supported resolution of an                                                                                                    | MINS Server                                   |
| Ref 31.102, 23.140                                                 |                          |                    | <ul> <li>image</li> <li>list of supported media types and media<br/>formats (e.g. MIME types)</li> <li>list of supported character sets</li> <li>list of preferred languages</li> <li>maximum supported colour depth</li> <li>indication whether or not the recipient<br/>MMS User Agent supports streaming for<br/>the retrieval of MM contents</li> </ul> |                                               |
| MMS VASP<br>applications<br>Ref 23.141                             | AS manager               | AS                 | MMS application specific data:<br>- Authorization<br>- Confidentiality<br>- Charging information                                                                                                    | MMS server                                    |
| 1161 23.141                                                        |                          |                    | - Message distribution                                                                                                    |                                               |
| Privacy control settings of the user                               | AS manager               | AS                 | Privacy control data of the user:<br>- Privacy settings for standardized service<br>like Presence<br>- Privacy setting of non standardized<br>services                                                                                                    | UE-ISIM                                       |
| PLMN specific user<br>information                                  | O&M                      | HSS                | PLMN specific user information:<br>- User addresses (e.g. MSISDNs, URLs)<br>- WAP parameters (e.g. standard WAP<br>gateway)<br>- GPRS parameters<br>- Preferred access technologies (e.g.<br>UTRAN, GERAN, WLAN etc)                                                                                                    | S-CSCF<br>AS                                  |
| Authorized and<br>subscribed service<br>information for CS &<br>PS | O&M<br>HSS-HLR           | HSS-HLR            | Authorized and subscribed service<br>information:<br>- Subscriber ID (IMSI, MSISDNs)<br>- General subscription information<br>- Subscription restrictions<br>- Basic & Supplementary services<br>- Charging plans<br>- Operator determined barring data is FFS<br>- SMS subscription<br>- MMS subscription                                                  | MSC/VLR<br>GMSC<br>SGSN<br>GGSN<br>MMS server |
| CSE handling of user<br>subscriptions for<br>CS & PS               | CSE                      | HSS-HLR            | - Forwarding & barring information<br>- CAMEL subscription information                                                                                                    | CSE                                           |

| Authorized and<br>subscribed service<br>information for IMS | O&M | HSS     | Authorized and subscribed service<br>information:<br>- IM Subscriber ID (Private User ID, Public<br>ID)<br>- Subscribed media<br>- Billing policy<br>- Initial filter criteria<br>- Service keys & triggering aspects<br>- Authorized services that the subscriber<br>may subscribe to<br>- Services the subscriber actually has<br>subscribed to | S-CSCF<br>AS |
|-------------------------------------------------------------|-----|---------|----------------------------------------------------------------------------------------------------|--------------|
| CAMEL services for<br>IMS                                   | O&M | HSS-HLR | CAMEL subscription information for IMS                                                                                                    | IM-SSF       |